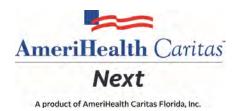

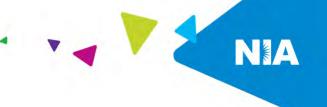

## AmeriHealth Caritas Next, A Product of AmeriHealth Caritas Florida, Inc. Medical Specialty Solutions Program Provider Educational Webinars

In an effort to continue promotion of quality improvement for services provided to AmeriHealth Caritas Next, A product of AmeriHealth Caritas Florida, Inc. (hereafter known as AmeriHealth Caritas Next) members, effective January 1, 2023, AmeriHealth Caritas Next is expanding its existing partnership with National Imaging Associates, Inc. (NIA) to provide the management and prior authorization of non-emergent outpatient advanced imaging procedures. This decision is consistent with industry-wide efforts to ensure clinically appropriate quality of care and to manage the increasing utilization of these services.

AmeriHealth Caritas Next and NIA welcome providers to attend an upcoming provider education webinar on the NIA Medical Specialty Solutions Program prior authorization process. There will be several one-hour long webinar sessions that will take place on the following dates. You will only need to attend one of these educational sessions.

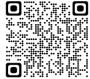

Tuesday, December 13, 202212:00 PM ESTRegister at the following address:https://magellanhealth.zoom.us/meeting/register/tJMudOmgrjstGtL\_l1Jw6QehyTO\_Pqa2D7gK

Thursday, December 15, 20228:00 AM ESTRegister at the following address:https://magellanhealth.zoom.us/meeting/register/tJ0tcuutrjkpE9BxuaUQI8ZvpkZgSpXISoyG

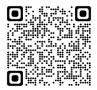

Tuesday, January 10, 20238:00 AM ESTRegister at the following address:<br/>https://magellanhealth.zoom.us/meeting/register/tJwrfu-prT0uE9ac70RjB7s-FF1Jbt318uYy

Thursday, January 12, 202312:00 PM ESTRegister at the following address:https://magellanhealth.zoom.us/meeting/register/tJUvf-yprzwsEtHy0uwo0WjGiuMm2m\_zzTUg

It is recommended but not mandatory that you RSVP at least one week prior to the training that you plan to attend by registering for one of the education sessions above. You can either scan the QR meeting code, click on the registration link, or type the URL address into your browser to register.

You will receive a registration confirmation email from NIA for the Webinar session you selected. It is recommended that computer access is utilized if possible, to view educational documents during the webinar. To access the webinar by computer, please click on the link for the session you would like to attend or type the URL address into your browser. Please see <u>call in instructions</u> below if you do not have computer access.

AmeriHealth Caritas Next and NIA look forward to working with you to ensure that your AmeriHealth Caritas Next members receive Advanced Imaging services delivered in a quality, clinically appropriate fashion.

## **Access Instructions**

You will need a computer with Internet access to view the education materials presented during the Webinar. Please attempt to sign in 15 minutes prior to the meeting start time.

Telephone (Please use caution to dial number correctly.):

Dial: +1 646 558 8656 (US Toll) +1 301 715 8592 (US Toll)

| Meeting ID for Tuesday, December 13, 2022 at 12:00 PM EST: | ID#: 973 3080 0706 |
|------------------------------------------------------------|--------------------|
| Meeting ID for Thursday, December 15, 2022 at 8:00 AM EST: | ID#: 990 5250 2394 |
| Meeting ID for Tuesday, January 10, 2023 at 8:00 AM EST:   | ID#: 986 9613 6492 |
| Meeting ID for Thursday, January 12, 2023 at 12:00 PM EST: | ID#: 912 8511 7685 |

All AmeriHealth Caritas Next approved training/education materials are posted on the NIA website, <u>www.RadMD.com</u>. For new users to access these web-based documents, a RadMD account ID and password must be created.

To get started, simply go to <u>www.RadMD.com</u>, click the New User button, select "Physician's office that orders procedures" and submit a "RadMD Application for New Account." Once the application has been processed and a password link delivered by NIA via e-mail, you will then be invited to create a new password. Links to the approved training/education documents will be among the RadMD Menu Options available after logging into the website.

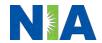